### **DAFTAR ISI**

杰

### **LEMBAR PERSETUJUAN**

#### **LEMBAR PENGESAHAN**

## LEMBAR PERNYATAAN KARYA SENDIRI

## **HALAMAN PERSEMBAHAN**

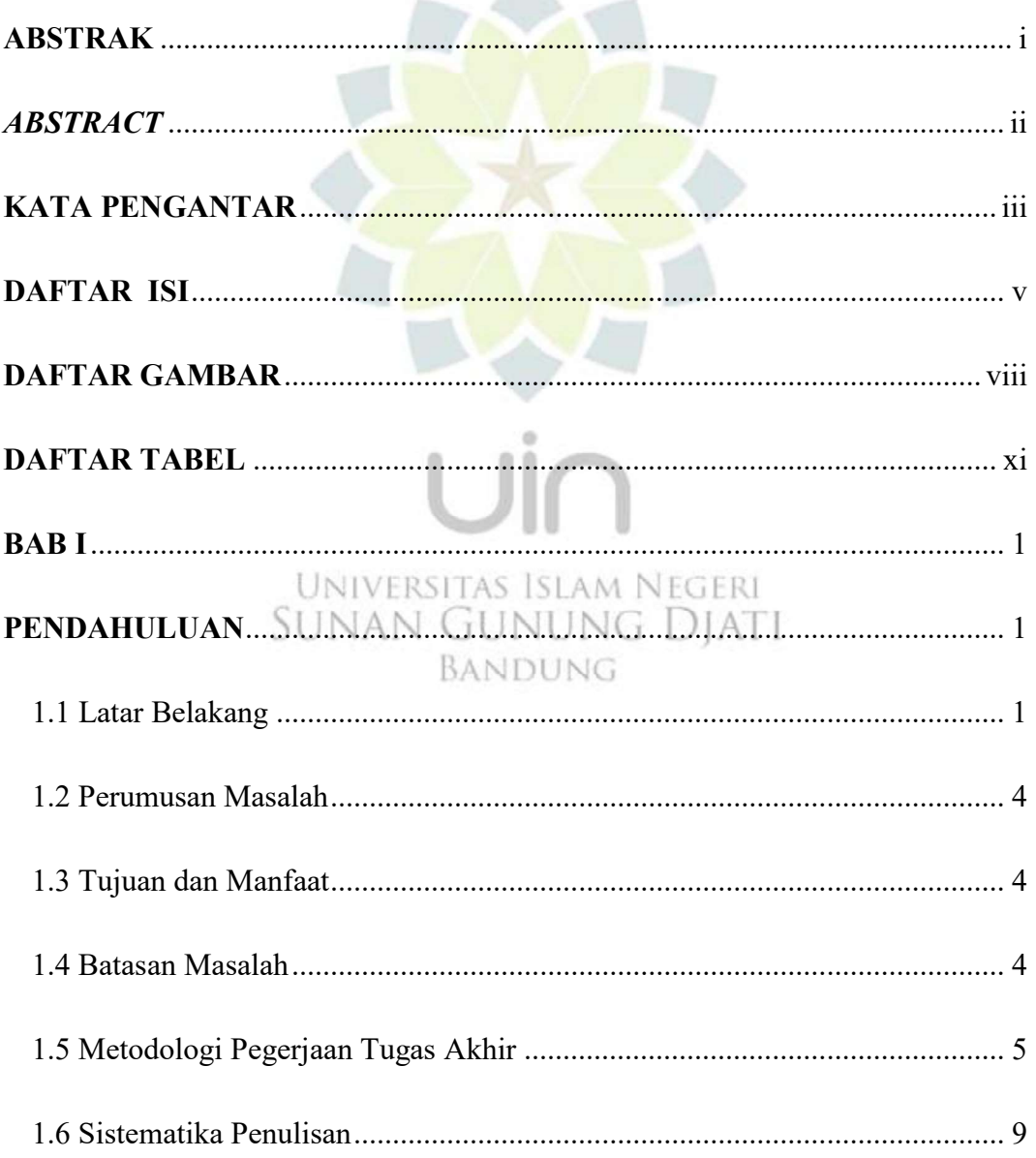

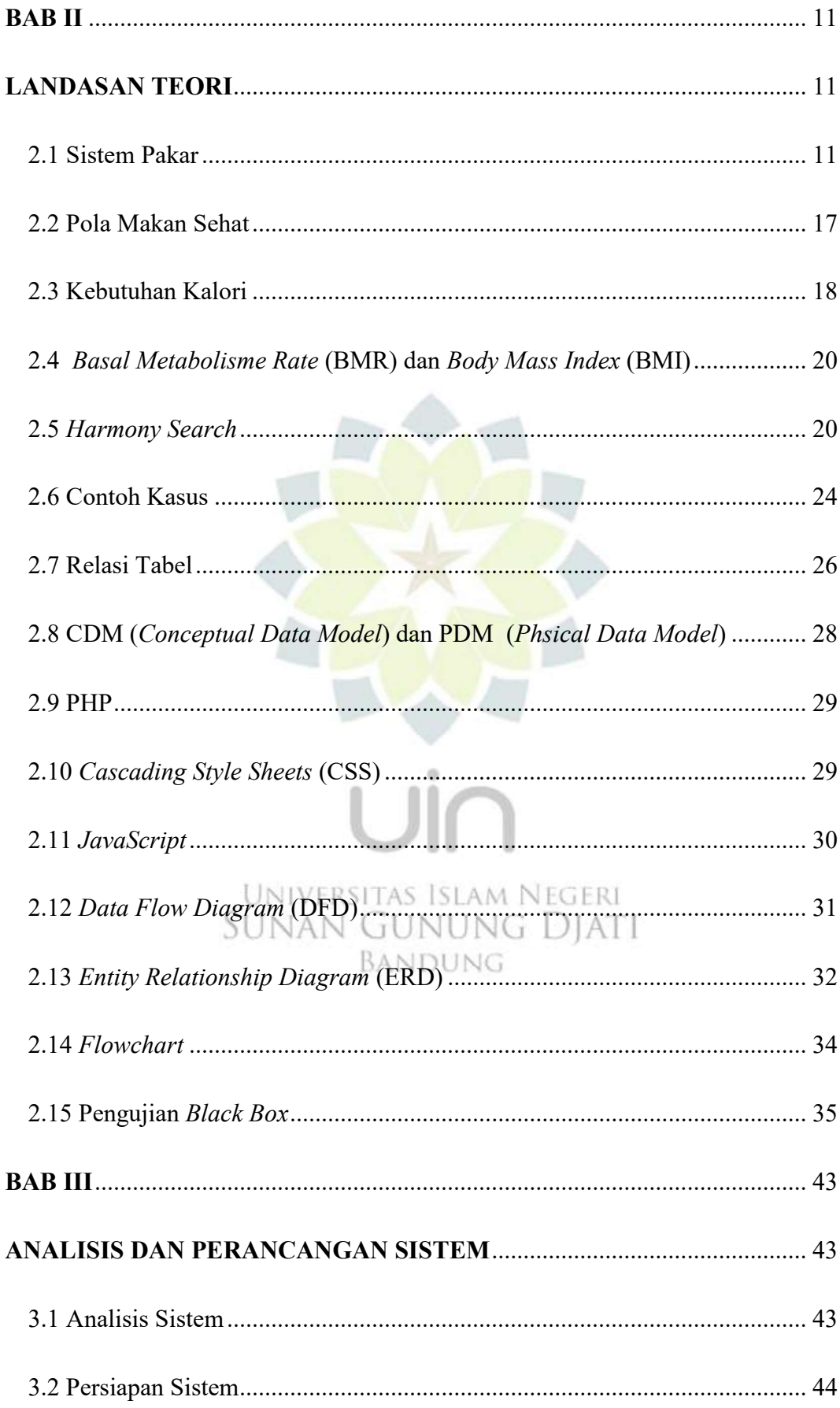

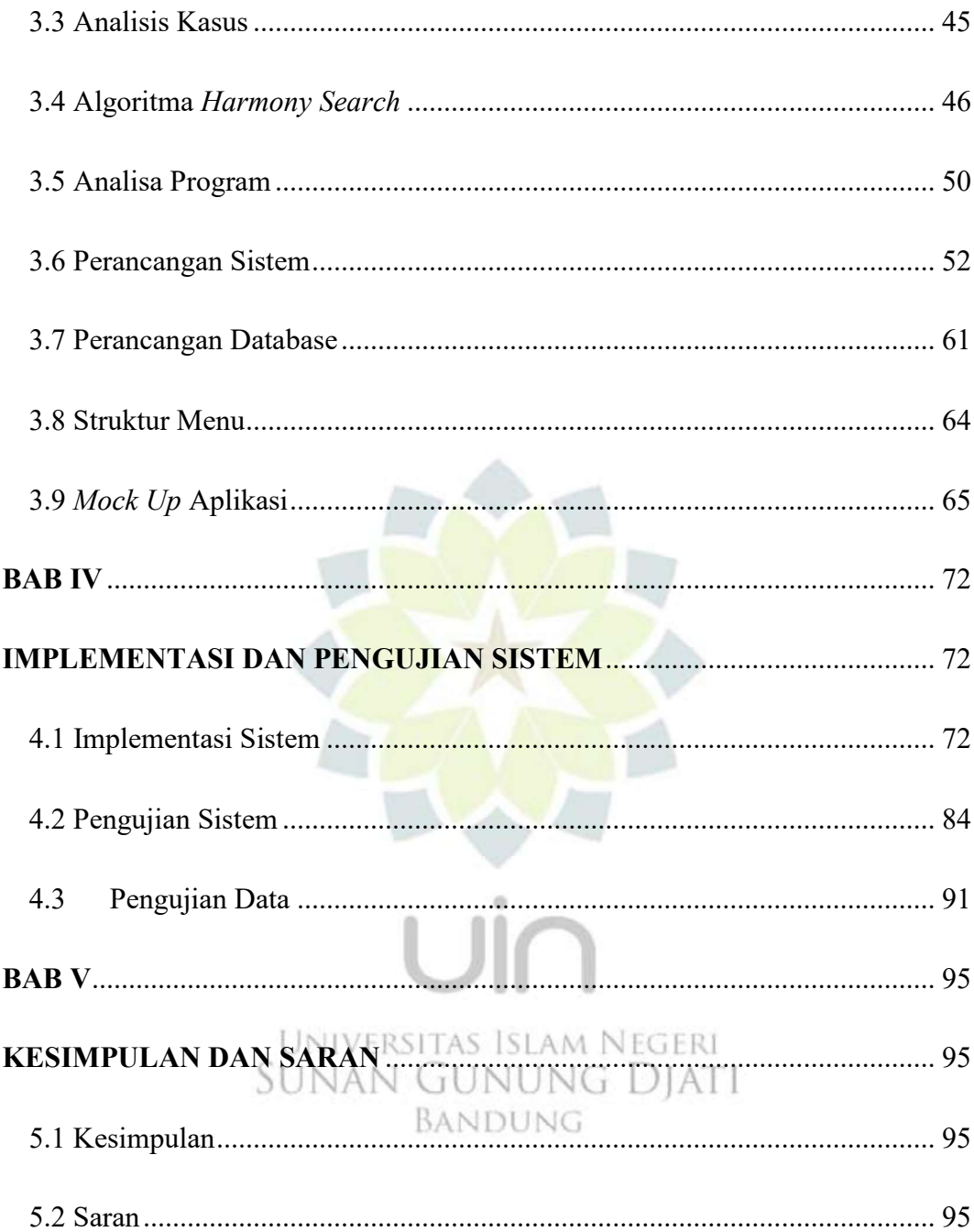

# DAFTAR GAMBAR

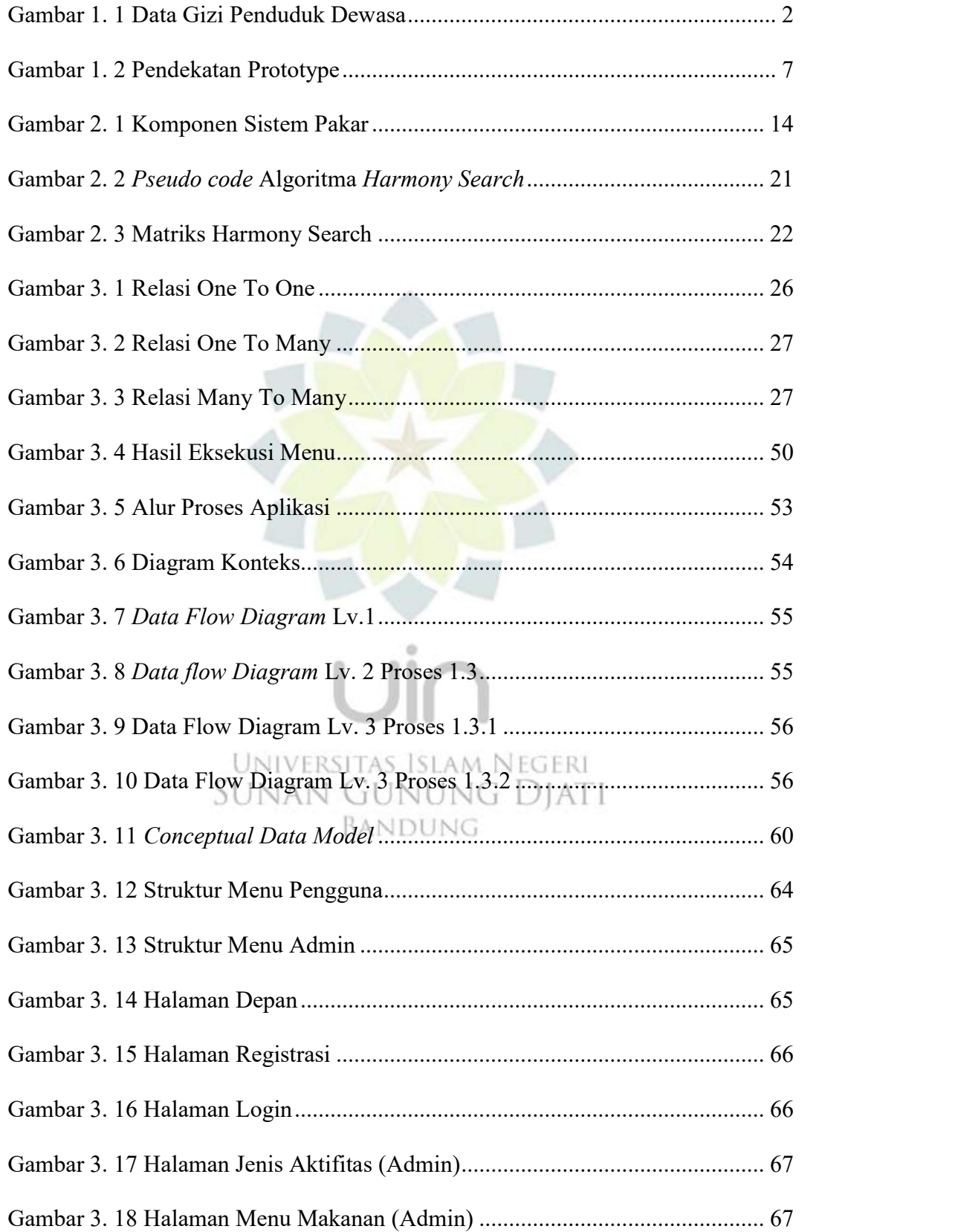

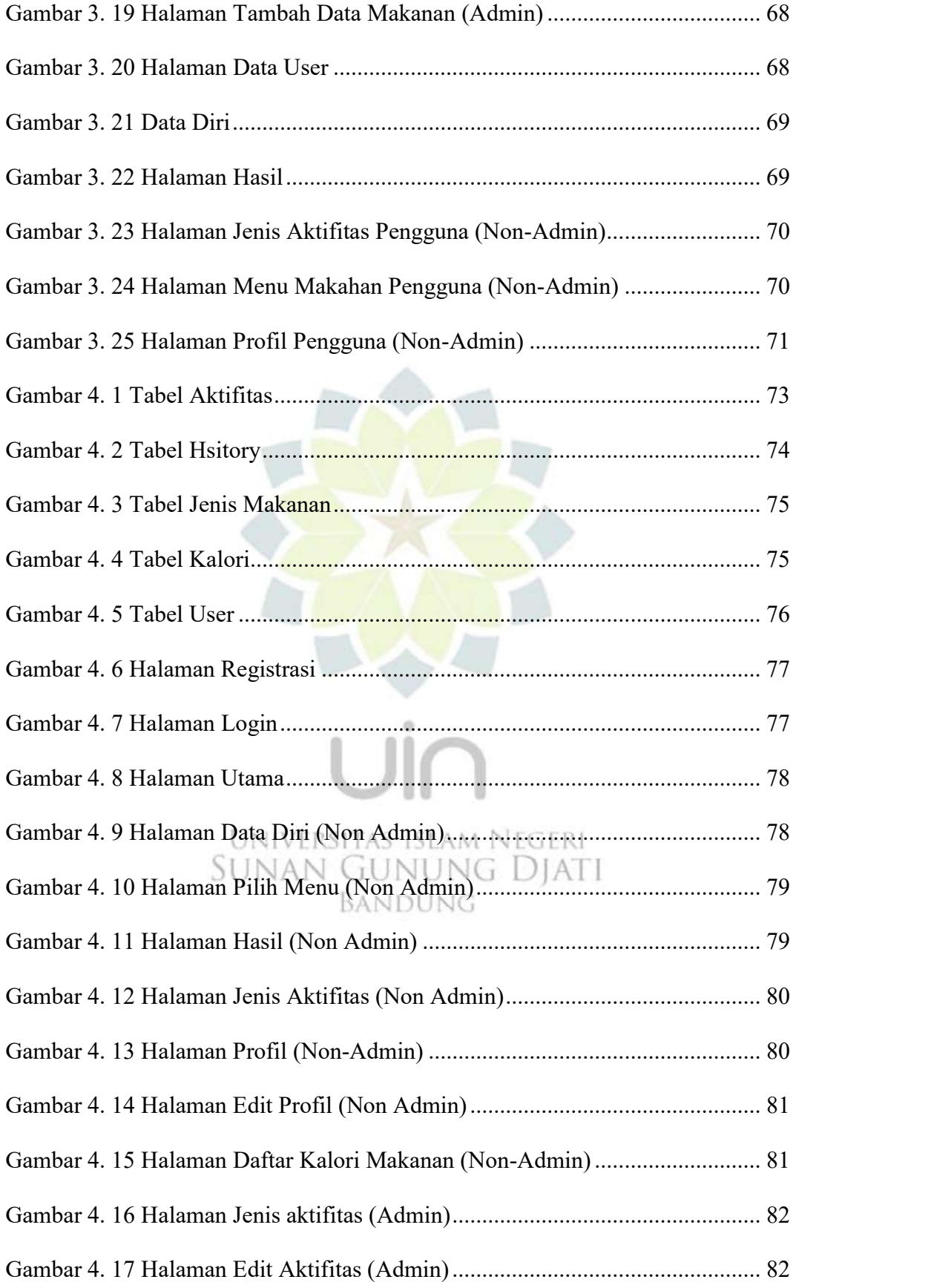

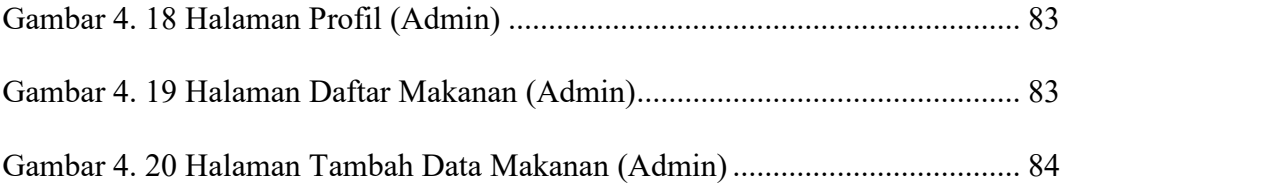

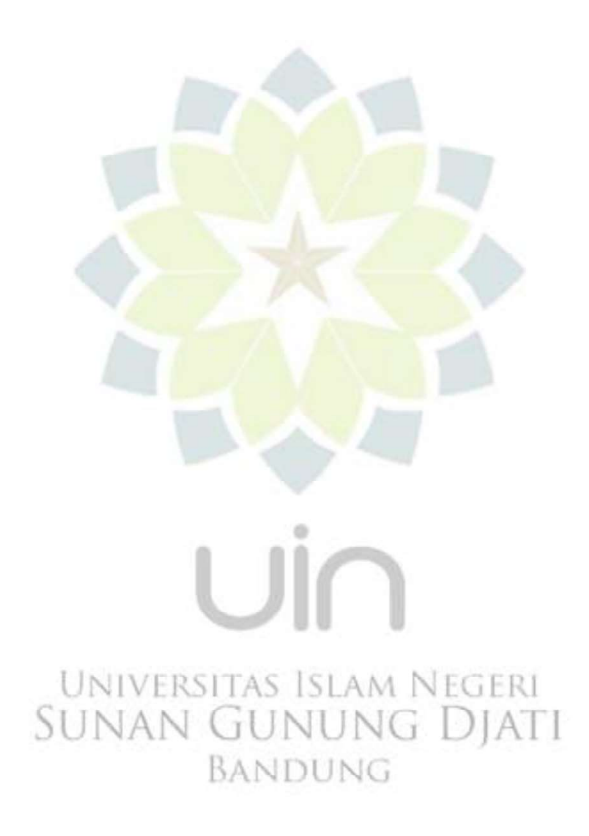

# DAFTAR TABEL

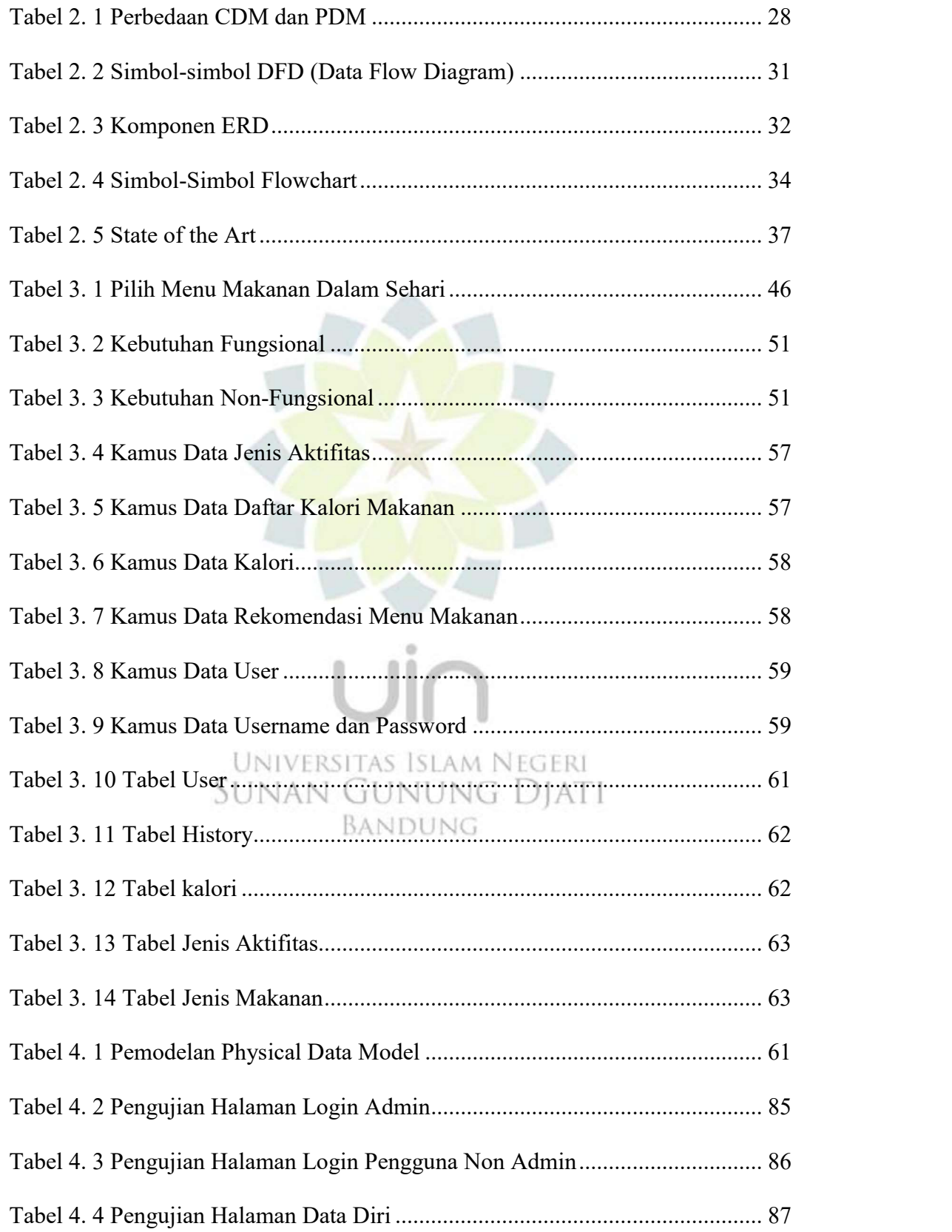

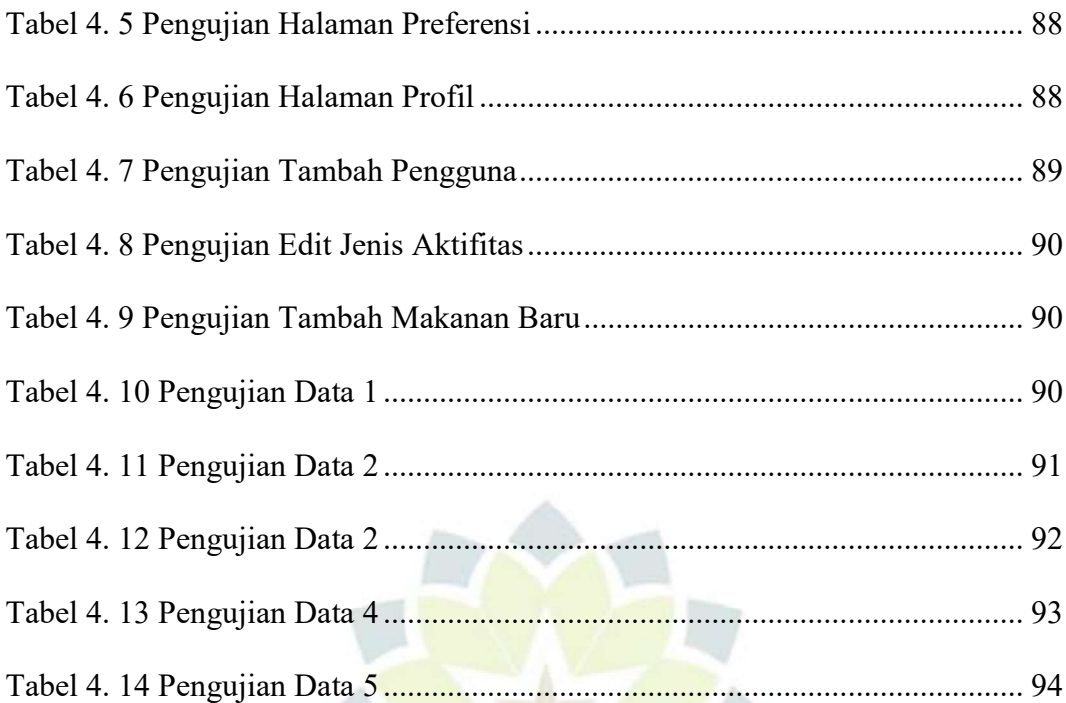

 $\circ$ 

Universitas Islam Negeri<br>SUNAN GUNUNG DJATI

BANDUNG